## <span id="page-0-0"></span>**Détection d'un virus dans DBBINDER.EXE**

Il s'agit d'un faux positif, renvoyé par certaines versions récentes de certains antivirus. Vous pouvez exécuter le fichier sans risque, ou le supprimer si cela vous pose un problème (cet utilitaire n'est pas vital pour le fonctionnement du produit).

Une nouvelle version de cet utilitaire est fournie à partir de la PTF04 d'Adélia Studio 11, qui ne provoque pas cette erreur.

Note : si vous supprimez l'exécutable, et que vous utilisez DB2 pour stocker vos environnements, vous pourrez dans certains cas être obligé de remettre à jour les binds systèmes de DB2 (si vous recevez une erreur de version à la connexion ou des erreurs 805 lors de l'exécution d'Adélia - voir guide d'installation Adélia, chapitre "Migration à partir d'une version précédente de DB2"). Ce problème ne se produira pas si votre installation de DB2 est cohérente en termes de correctifs entre les clients et les serveurs.

Nous vous mettons en pièce jointe la signature (sous différents formats) du fichier DBBINDER.exe que nous livrons :

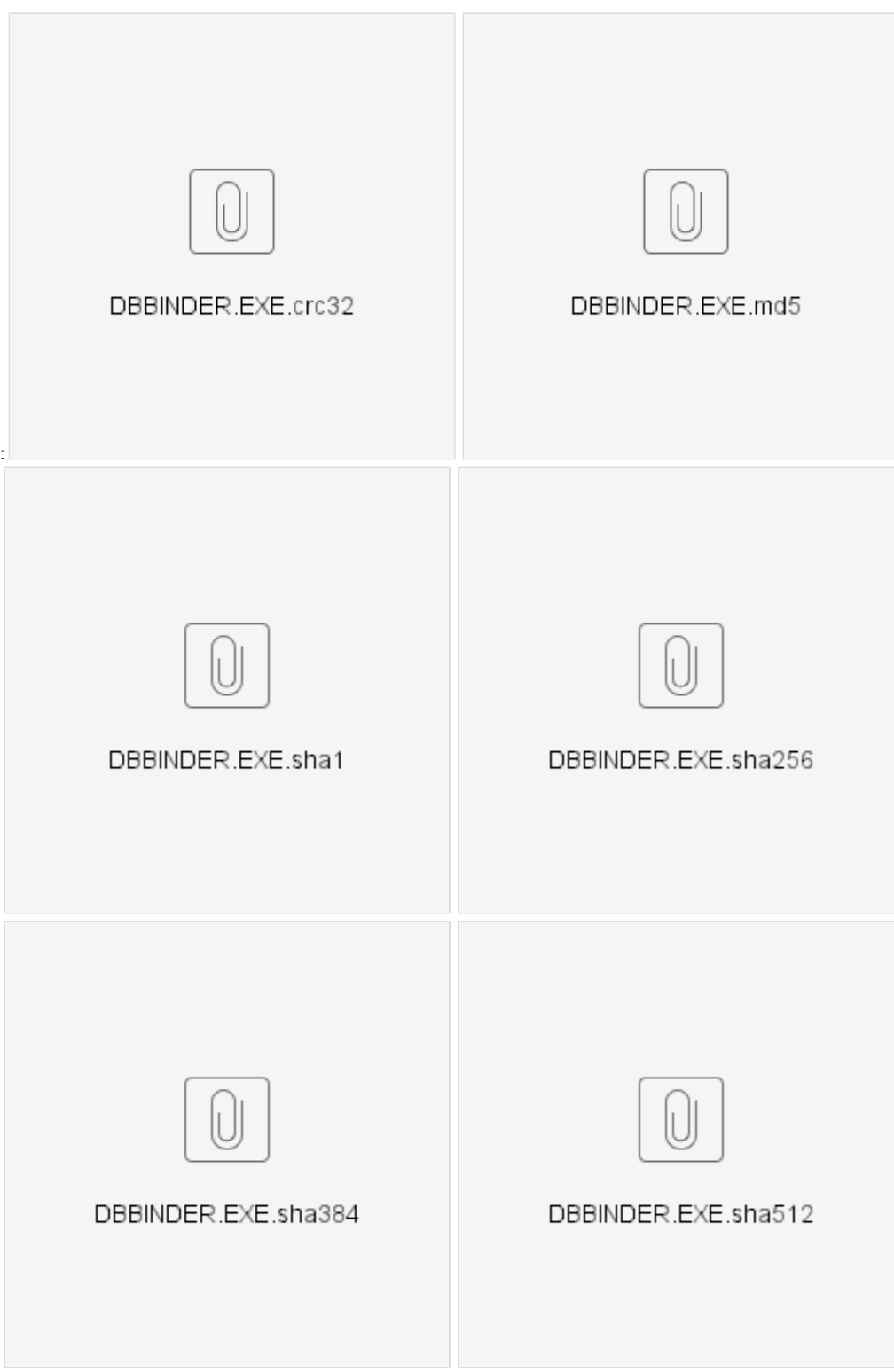

## Articles connexes

- [Compatibilités d'Adélia Studio 14 avec les différentes versions des produits système](https://portal.hardis-group.com/doccenter/pages/viewpage.action?pageId=239928923)
- [Détection d'un virus dans DBBINDER.EXE](#page-0-0)
- [Grille de compatibilité d'Adélia Studio avec les SGBD](https://portal.hardis-group.com/doccenter/pages/viewpage.action?pageId=113311782)
- [Modifier la langue Adélia pour un utilisateur](https://portal.hardis-group.com/doccenter/pages/viewpage.action?pageId=118391565)
- [Adélia Studio 12 ou le runtime installé sur un poste en Windows 8, dont le système n'est pas en français, ne fonctionne pas](https://portal.hardis-group.com/doccenter/pages/viewpage.action?pageId=116981788)